Accessing the Handout Folder

1. Click on "My Computer"

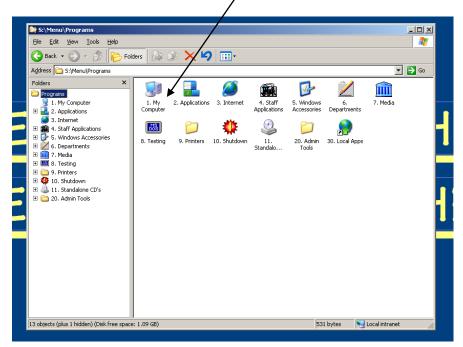

2. Click on "Hand Out"

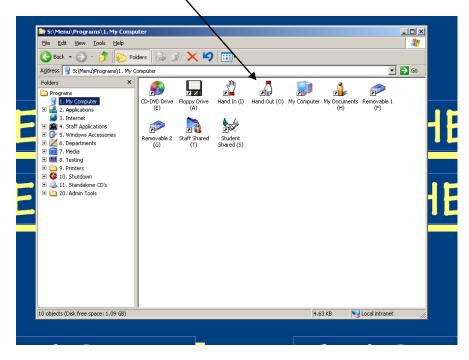

3. Find my name, "Giuffreda"

| <b>i 0:</b> \                                                                                                    |        |             |                    |                    |                   |                   |              |           |                                     |
|----------------------------------------------------------------------------------------------------|--------|-------------|--------------------|--------------------|-------------------|-------------------|--------------|-----------|-------------------------------------|
| <u>File Edit View Tools H</u> e                                                                                                    | elp    |             |                    |                    |                   |                   |              |           | - <u>*</u> -                        |
| 🕞 Back 🔹 🌍 🔹 🏂 🚺                                                                                                    | 🔁 Fold | lers 🔯 🕄    | b 🗙 🗳              | )                  |                   |                   |              |           |                                     |
| Address 🧝 O:\                                                                                                    |        |             |                    |                    |                   |                   |              | •         | 🔁 Go                                |
| Folders                                                                                                    | ×      | $\sim$      | $\supset$          |                    |                   |                   |              | $\supset$ | -                                   |
| 🗄 🧰 Arnaiz                                                                                                    |        | Abita       | Agritellis         | Alving             | Arnaiz            | Ault              | AWilson      | Baker     |                                     |
| Ault     Awilson     Baker                                                                                                    |        |             |                    |                    |                   |                   |              |           |                                     |
| Ealdino     Beele                                                                                                    |        | Baldino     | Beele              | Belman             | Benson            | Bishop            | Boughan      | Bowles    |                                     |
| Belman     Belman     Benson     Bishop     Boughan                                                                                 |        | Dradley     | <b>D</b><br>Breese | <b>D</b> rouillard | <b>D</b><br>Burke | <b>D</b><br>Burns | Callaway     | Carpenter | Removat<br>(F)                      |
| Compare Bowles     Compare Bowles     Compare Bowles     Compare Bowles     Compare Bowlese     Compare Bowlese     Compare Bowlese |        | CCunningham | Cook               | Crawford           | Davila            | Delisle           | Diffenderfer | Donati    |                                     |
| Burke     Burks     Callaway                                                                                                    |        |             |                    |                    |                   |                   | Dirrenderrer |           |                                     |
| <ul> <li></li></ul>                                                                                                    |        | Dotson      | Dsmith             | Engelthaler        | Evans             | Farber            | Fleming      |           | : 0 bytes<br>ers: Period1, Period2, |
|                                                                                                    |        | $\sim$      | $\sim$             | $\sim$             |                   |                   | $\sim$       |           |                                     |
| <ul> <li></li></ul>                                                                                                    |        | GaAnderson  | GeAnderson         | Gerbasi            | Giuffreda         | Gonzales          | Gramatges    | Gray      |                                     |
| 🗉 🧰 Donati                                                                                                    | -      | $\sim$      | $\sim$             | 2                  | $\sim$            | $\sim$            | $\sim$       | $\sim$    | -                                   |

4. Click on your class period

\*\*If there are no documents in the folder, then you are in the hand in folder.\*\*

Click on First Aid Handbook for the project rubric, scroll down to the 3<sup>rd</sup> page for the websites.

You MUST hold down Control (Ctrl) and left click on your mouse to open the websites.